## SAP ABAP table TKB10SB {Strategies - COBRB Fields}

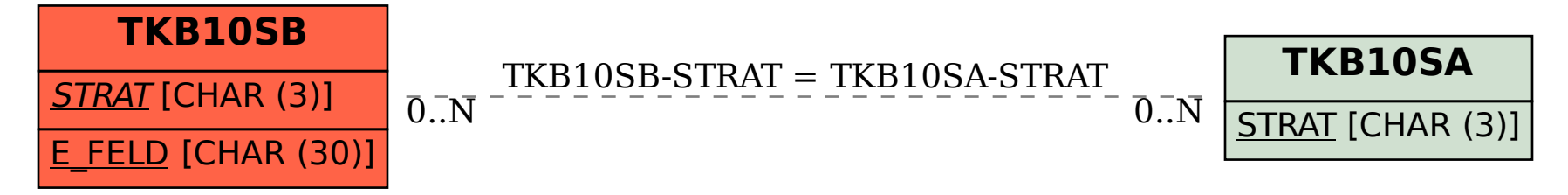